## Lokální extrémy funkcí dvou proměnných Interaktivní testy

Robert Mařík

29. ledna 2011

Vyzkoušejte dva, tři nebo dvacet dalších mých <mark>kvízů a potom mi prosím vyplňte∣</mark> anketu <mark>∣ na</mark> webu. Děkuji!

Pro vytvoření vlastího testu podle tohoto vzoru budete potřebovat volně šiřitelný AcroTEX[eDucation](http://www.acrotex.net) [bundle,](http://www.acrotex.net) zdrojový soubor pro T<sub>EX</sub> a přečíst si návod na domovské stránce.

Quiz V testu máte najít parciální derivace a stacionární body. Pokud to splníte, bude vybrán jeden za stacionárních bodů a v máte rozhodnout pomocí Hessiánu, jestli tam nastává lokální extrém a jaký. Pokud pomocí druhých derivací nejde o kvalitě stacionárního bodu rozhodnout, už nad funkcí dál nebádejte a zaškrtněnte "???".

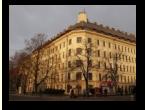

R $\sim$ 

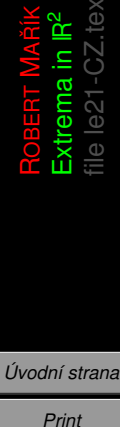

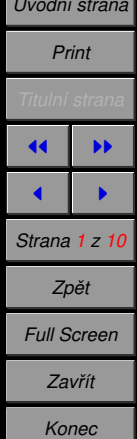

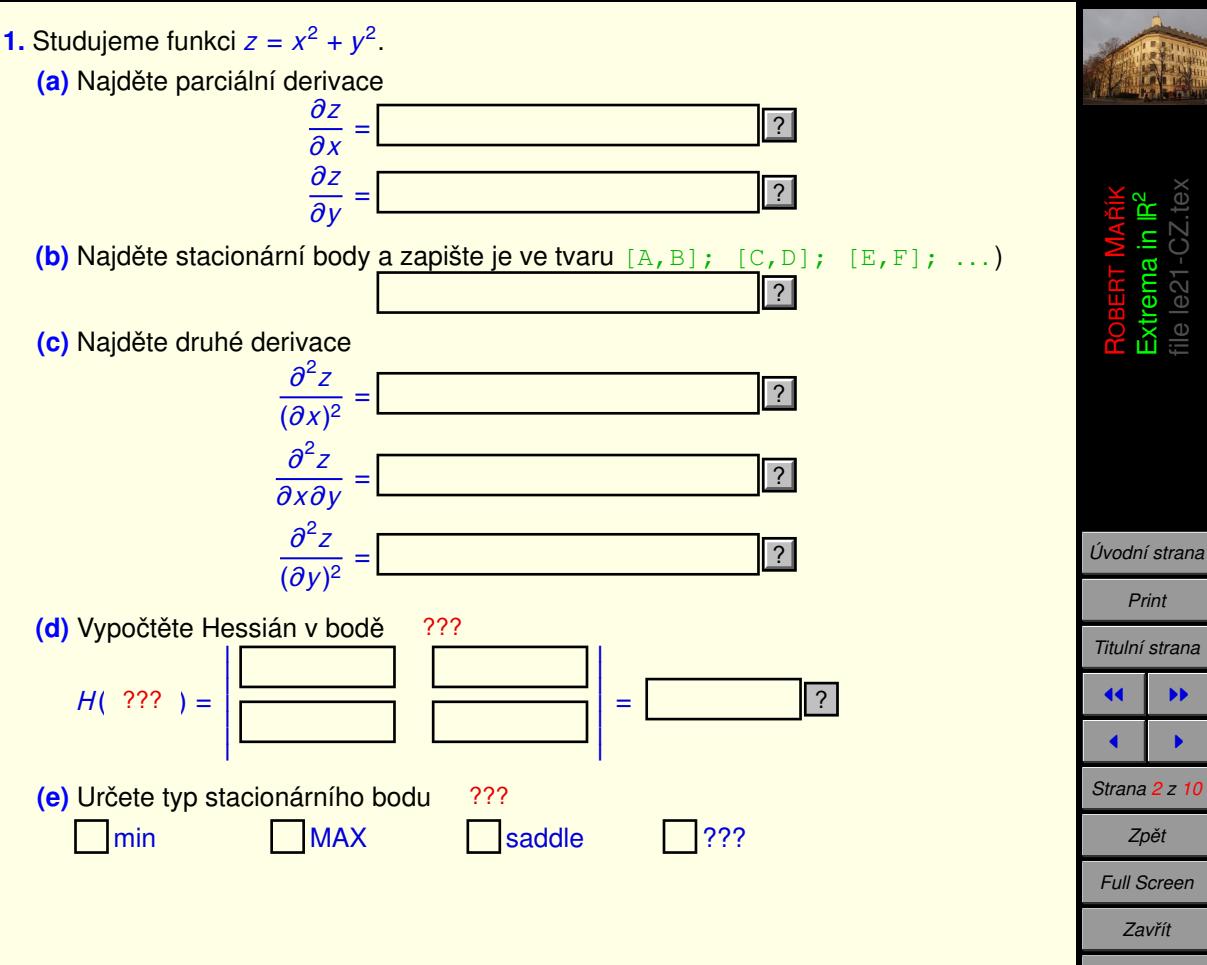

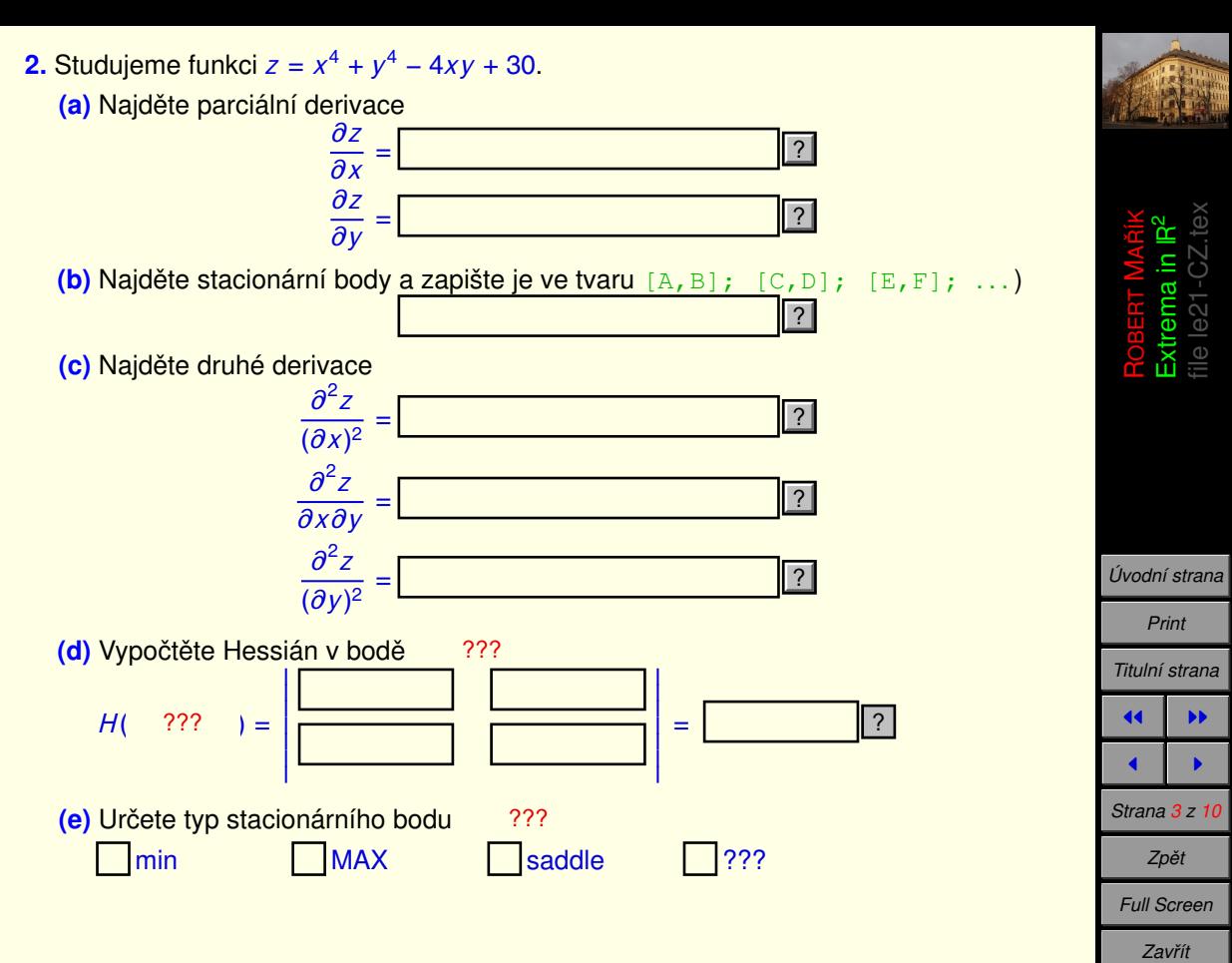

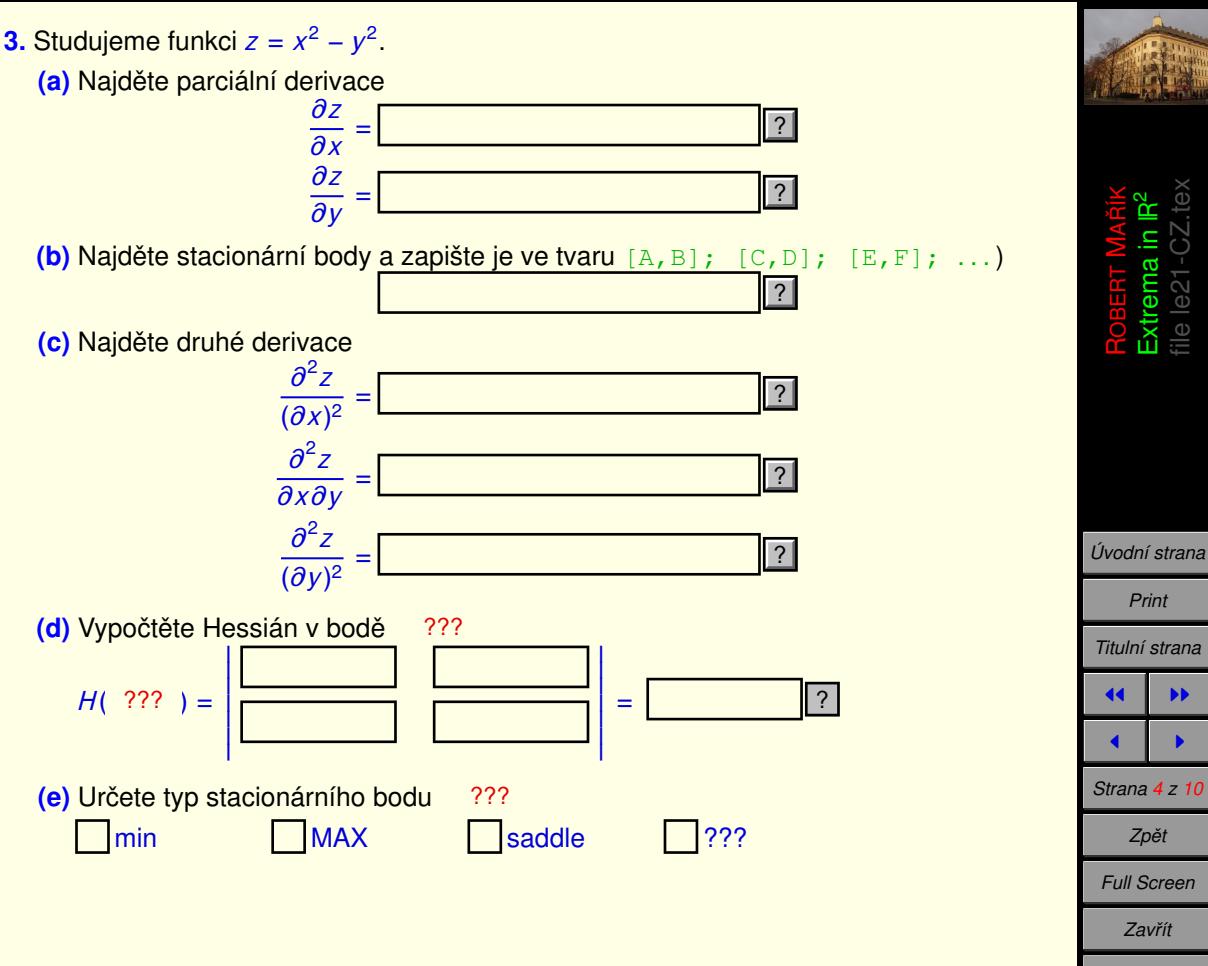

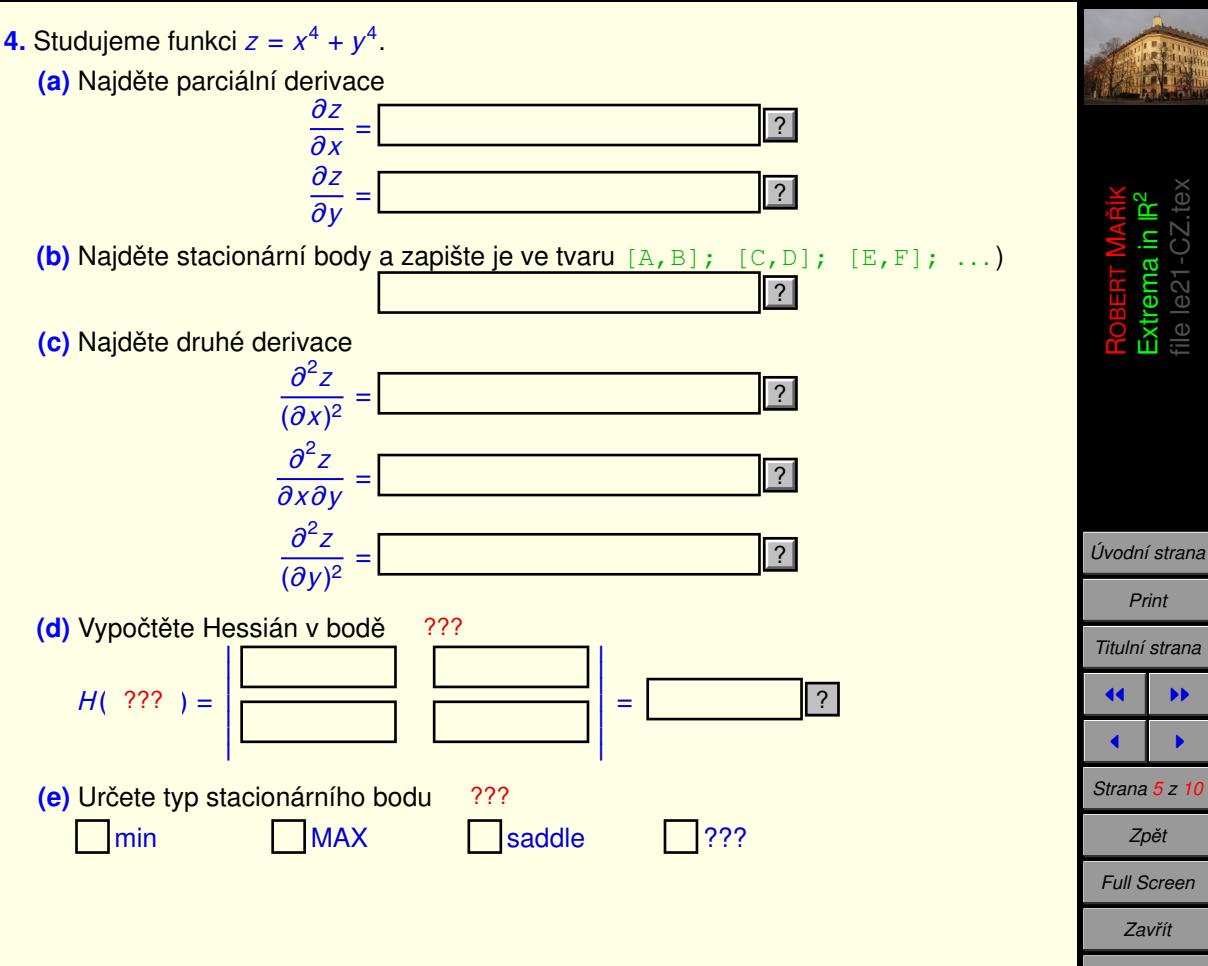

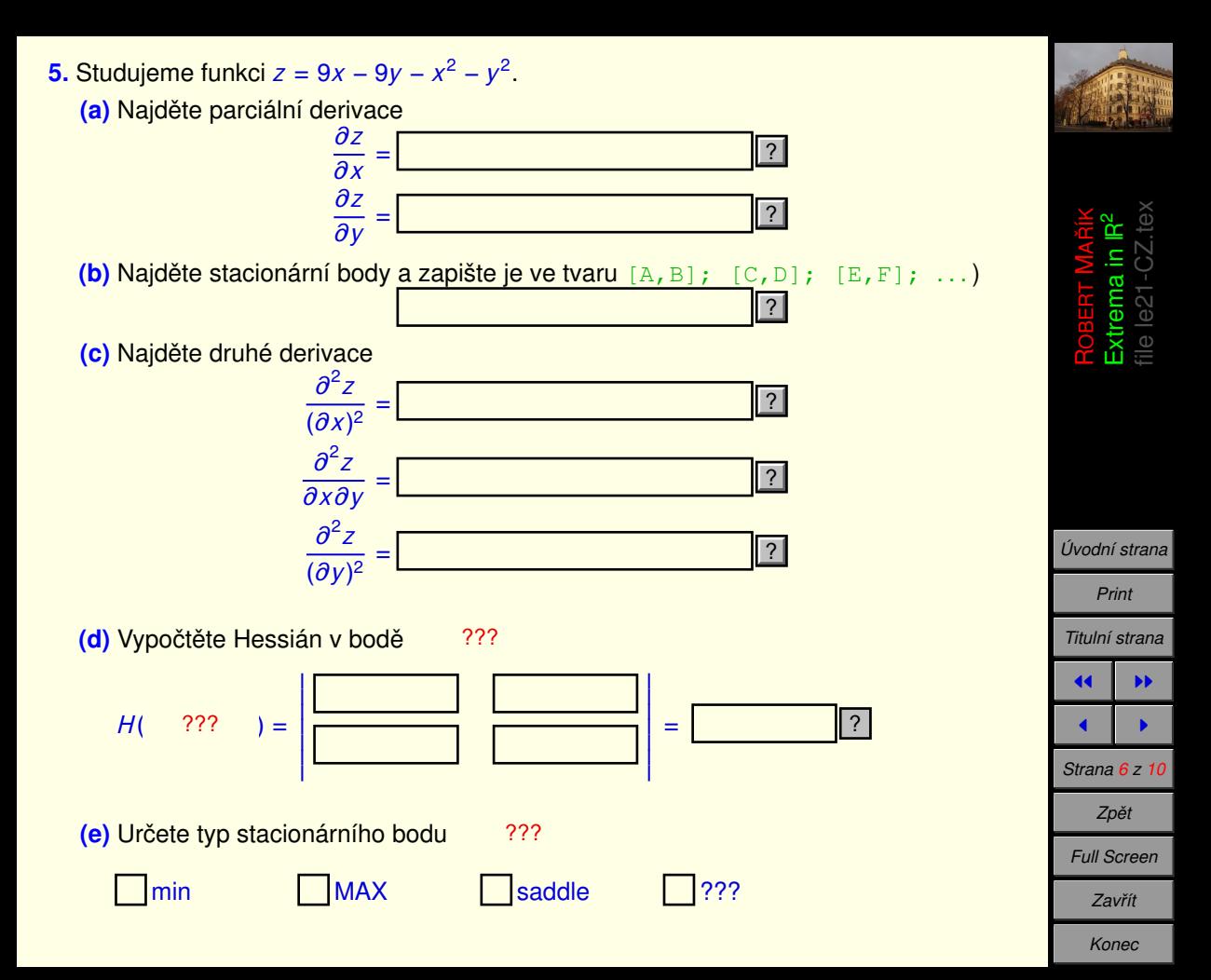

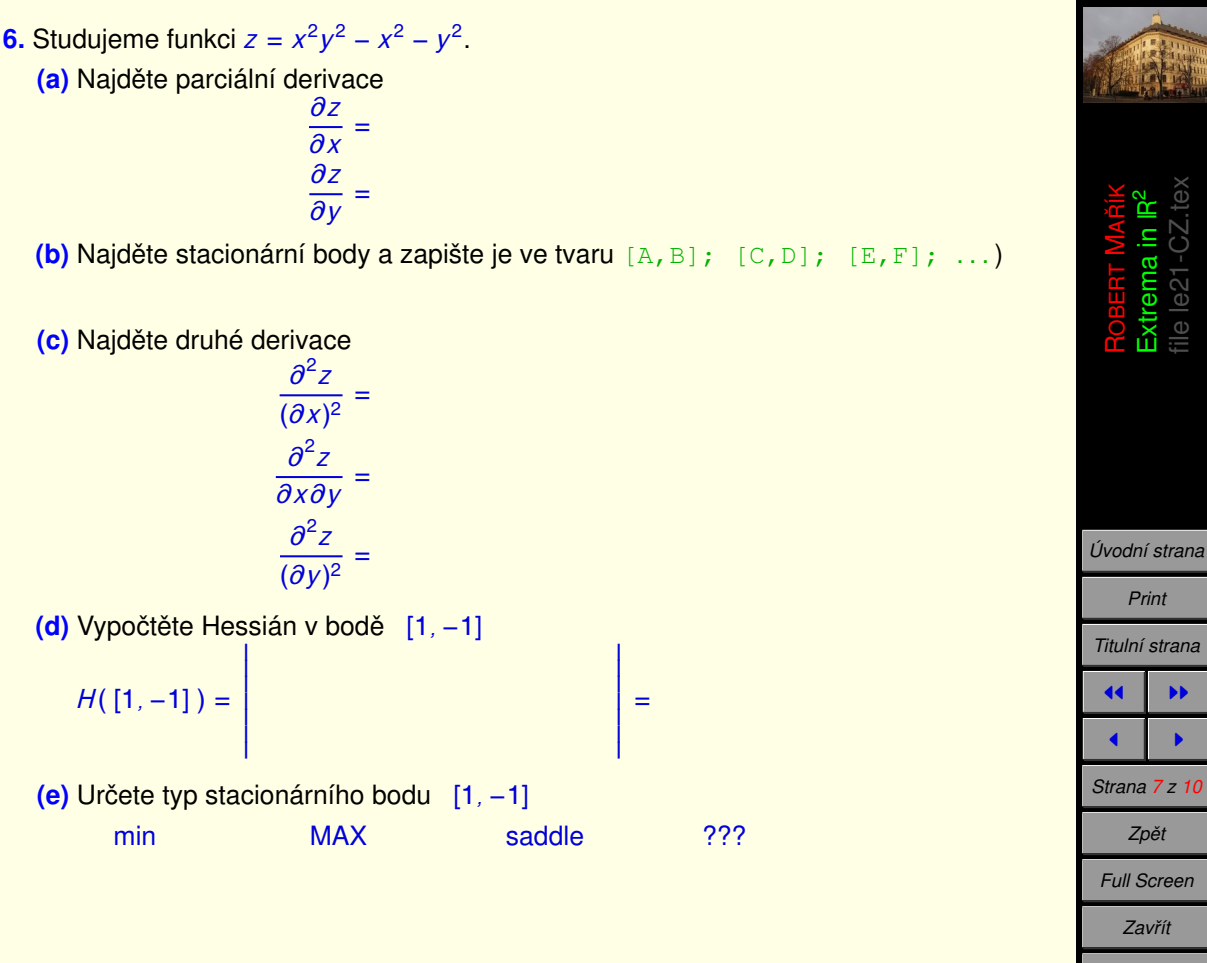

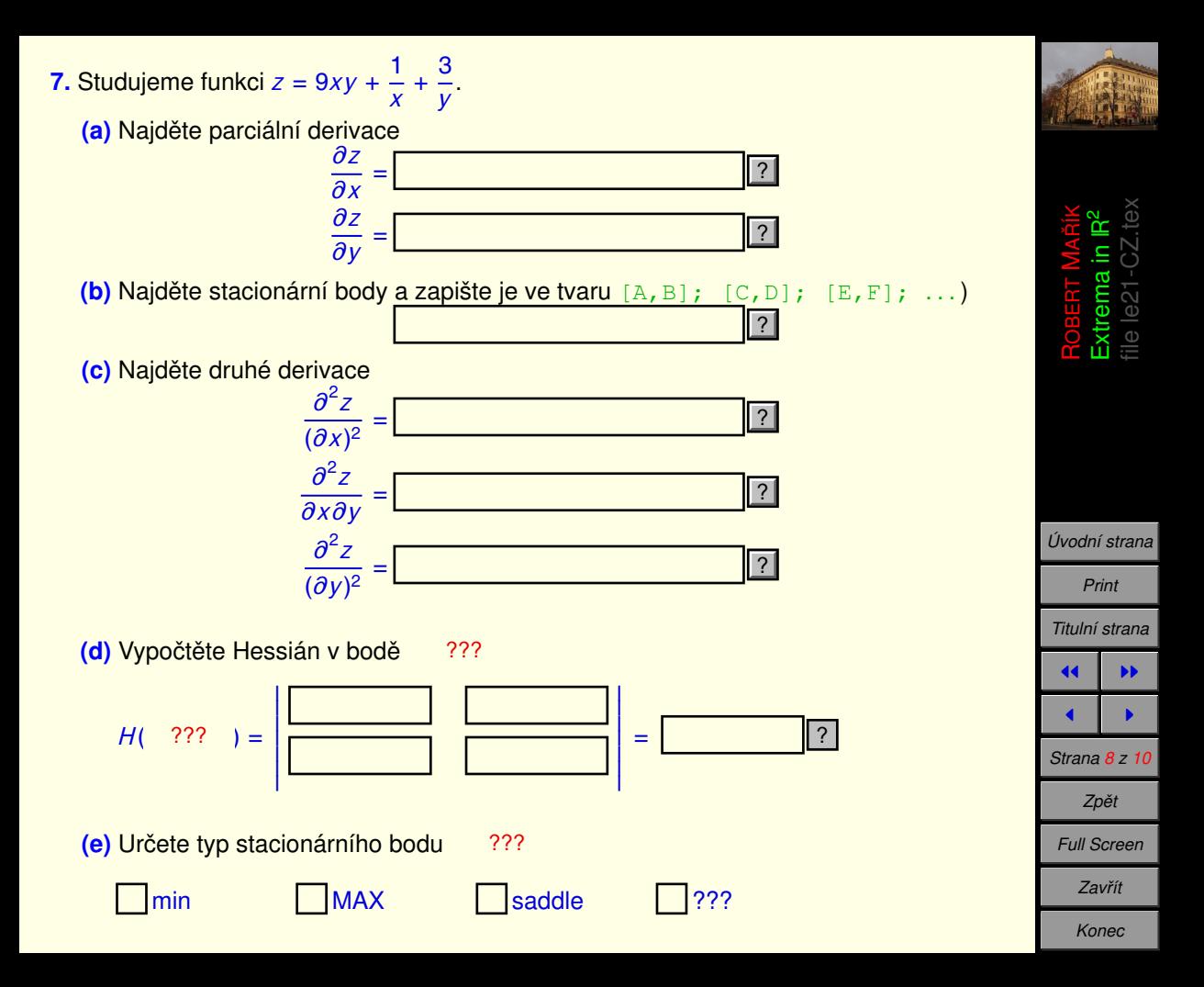

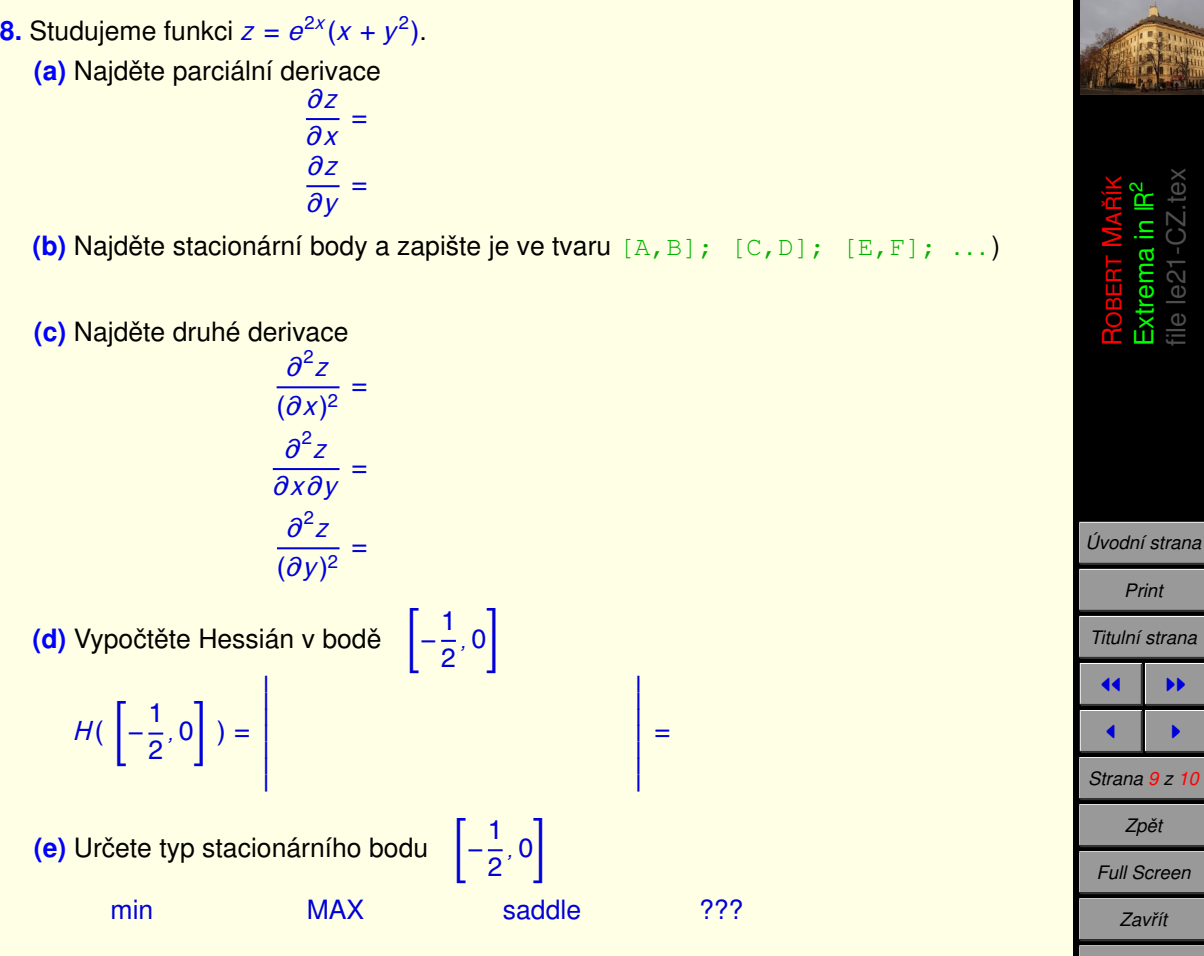

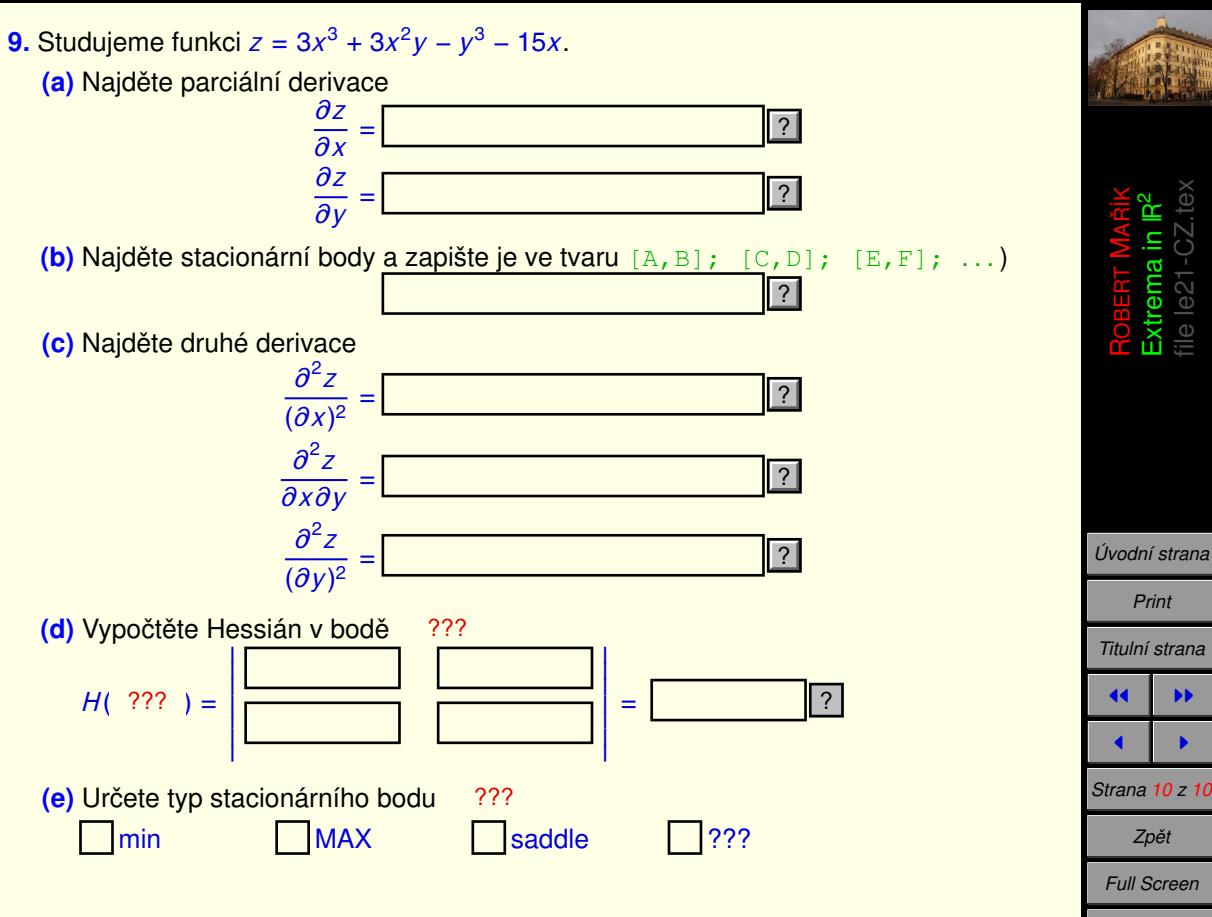

*Zavrˇı´t Konec*